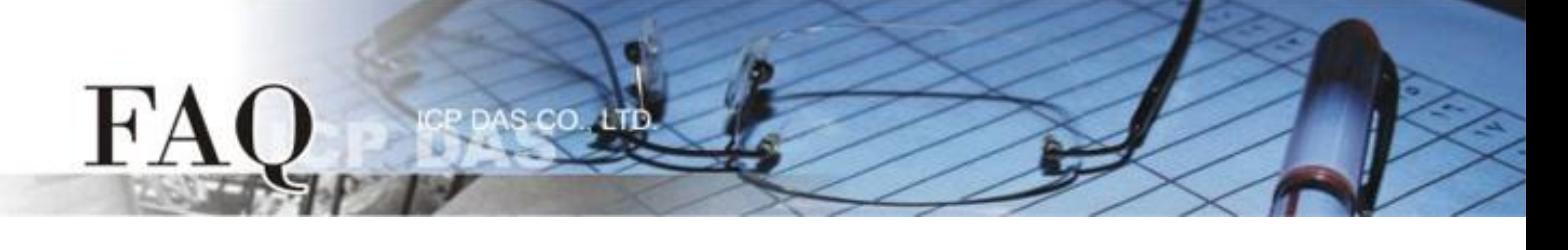

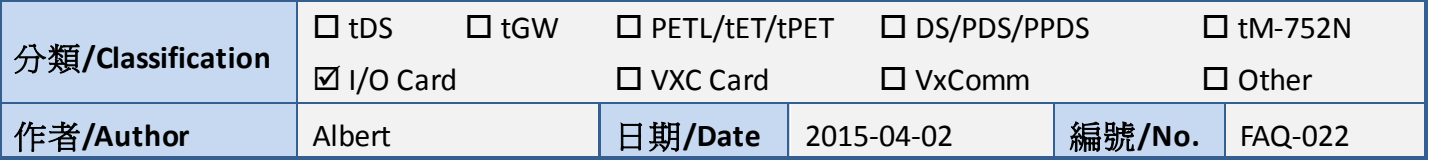

## **Q**:如何處理 **DI/DO** 多通道的資料傳輸?

**A**:一般的 Digital I/O 卡每個埠有 8 個通道,在進行資料傳輸時,不論輸入/輸出皆是使用 16 進制的 方式來處理,以下將介紹如何將通道數對應到 16 進制上。

當我們設置好了一個 8-Bit 的 DO 埠時,他的資料格式可以表示成以下式子:

D/O byte = 0000 0000(bit) = 0x00 (hex) (附錄 1),要注意的是,資料從左到右分別為 Bit 7 到 Bit 0, Bit 7~Bit 4 為一組, Bit 3~Bit 0 為一組,如以下表格所示,有關每個埠號的通道位置,請參考每塊板卡的通道 設定。

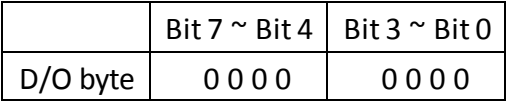

操作範例說明

#### **D/O** 輸出範例

- 1. 設定"Bit 2"輸出:D/O = 0000 0100 (bit) = 0x04 (hex)
- 2. 接著設定" Bit 5 和 6"輸出:D/O = 0110 0100 (bit) = 0x64 (hex)
- 3. 接著設定" Bit 7"輸出,但是"Bit 2"不輸出: D/O = 1110 0000 (bit) = 0xE0 (hex)

#### **D/I** 輸入範例

1. 假設 DI 埠收到一組資料 0x3D

 $\Rightarrow$  DI = 0x3D (hex) = 0011 1101 (bit) => 表示 Bit 0、2、3、4、5 有值,也就是涌道 0、2、3、4、5 有資料輸入

- 2. 假設 DI 埠收到一組資料 0x80
	- $\Rightarrow$  DI = 0x80 (hex) = 1000 0000 (bit)

=> 表示只有 Bit 7 有值,也就是只有通道 7 有資料輸入

**優點:**多通道的資料傳輸在讀寫一次資料時,至少可操作8個通道的數值,可有效的提高處理效率。

缺點: 如果只想要單獨處理某通道的數值, 則需要再進行數值的換算。可參考以下範例。

Binary Operation (for C/C++)

#### Mask Computing

 $\mathbf{F}'$ 

Mask = 0000 0001 left-shift 3 bits => 0000 1000 Mask = Invert Mask => 1111 0111 Mask Off for Bit N  $Mask = \sim (1 \lt k)$ Result = Data & Mask

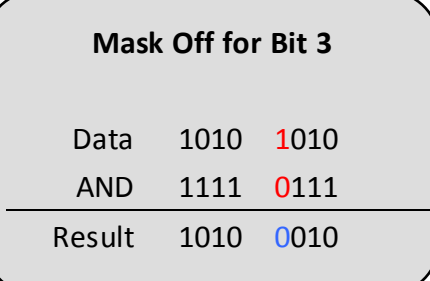

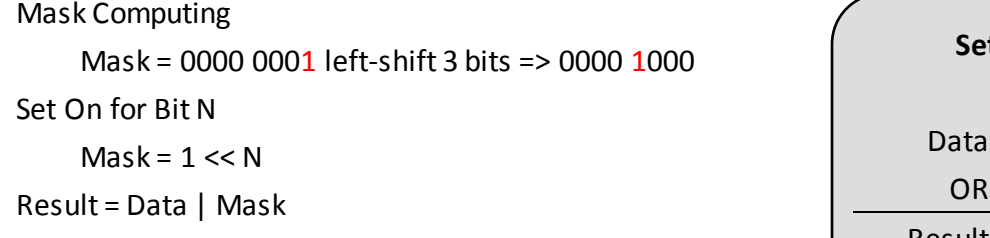

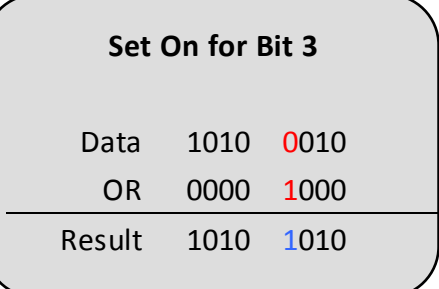

Get Bit 3 Status (Data = 1010 1010) Data right-shift 3 bits = 0001 0101 Data mask off with 0000 0001 0001 0101 & 0000 0001 = 0000 0001

## Get Bit N Status

Result = (Data >> N) & 1

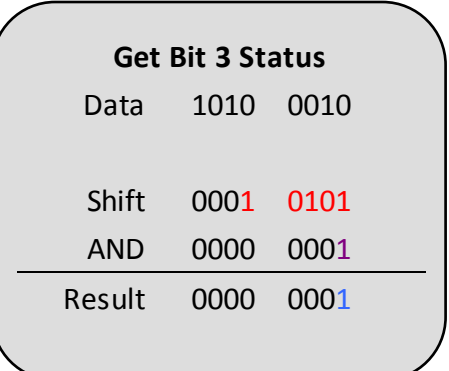

# $H^{\prime}A$

Binary Operation (for VB)

## Mask Computing

Mask = 0000 0001 left-shift 3 bits => 0000 1000 Mask = Invert Mask => 1111 0111 Mask Off for Bit N Mask = Not  $(2 \wedge N)$ Result = Data and Mask

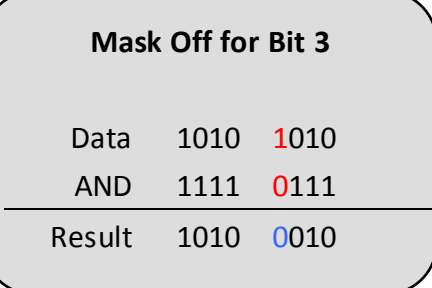

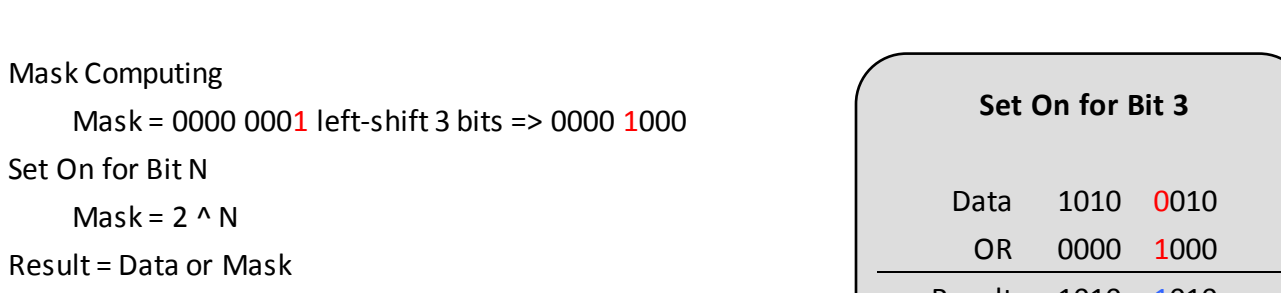

Get Bit 3 Status (Data = 1010 1010) Data right-shift 3 bits = 0001 0101 Data mask off with 0000 0001 0001 0101 & 0000 0001 = 0000 0001

Get Bit N Status Result = (Data \  $(2 \wedge N)$ ) and 1

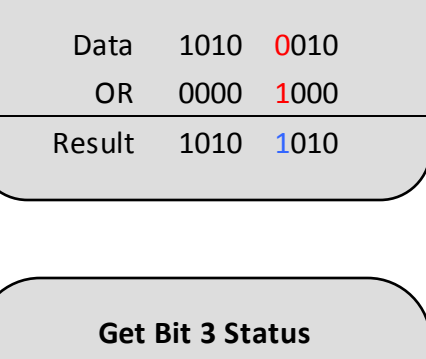

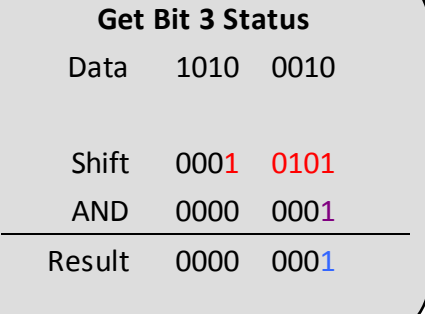

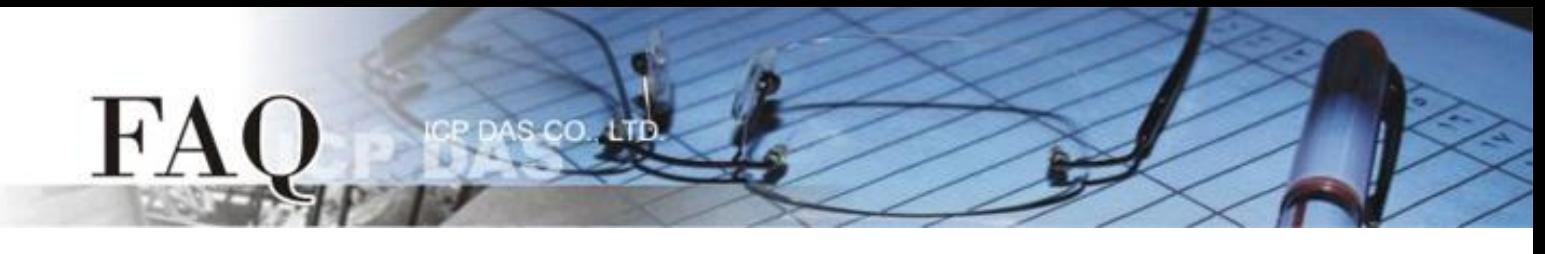

附錄 1:二進位轉 16 進位

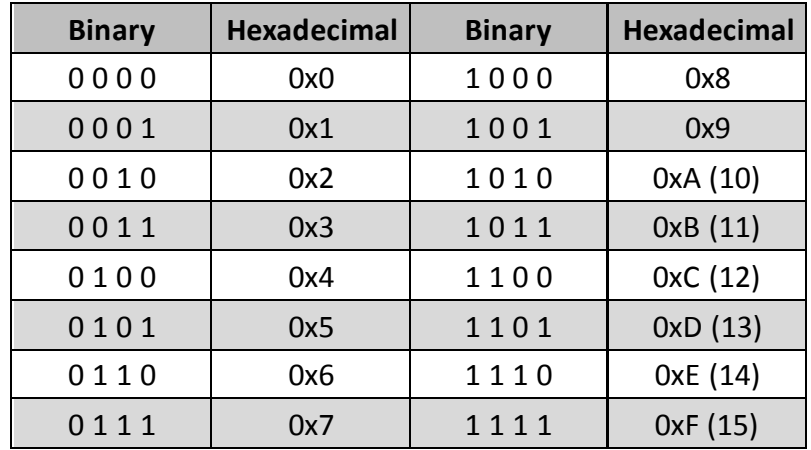

#### 附錄 2:Binary Operation (Bitwise)

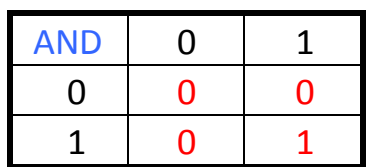

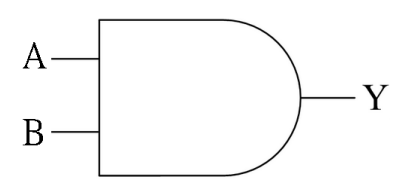

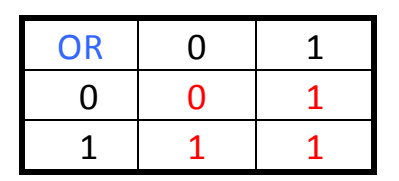

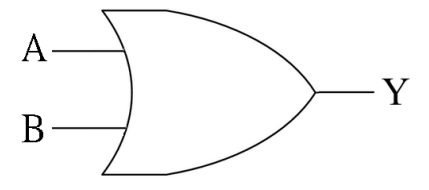

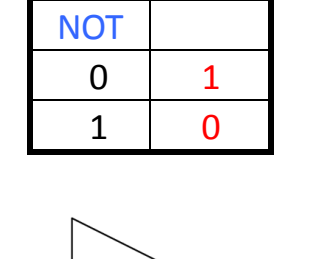

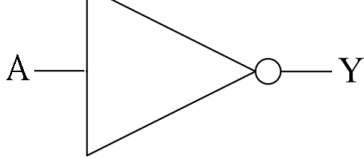

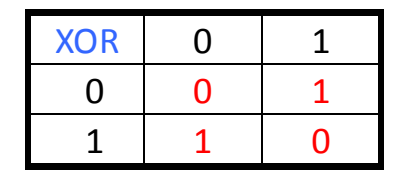

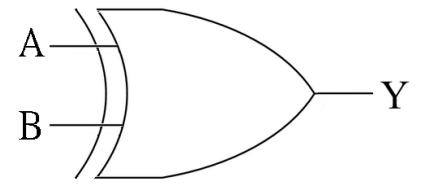